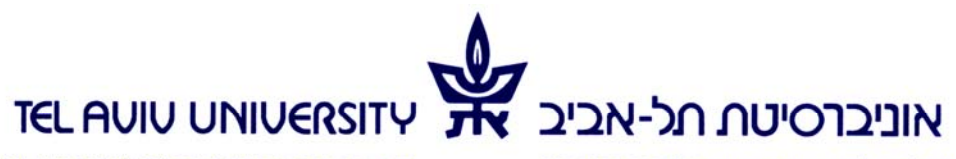

הפקולטה לאמנויות ע"ש יולנדה ודוד כץ מזכירות תלמידים

THE YOLANDA AND DAVID KATZ FACULTY OF THE ARTS **STUDENT SECRETARIAT** 

# **modeling D3 מידול תלת מימדי סמסטר ב' תשע"ד**

**2 " ש ס** 

**סוג המסגרת:** שיעור+תרגיל

**שם המרצה:** לפי תאום במייל מראש

 tamirlav@post.tau.ac.il : אלקטרוני דואר 03-6405552 :טלפון שעות קבלה: 9-10 יום: ד' בניין: דה בוטון חדר: 215

## **תאור הקורס**

השימוש במחשב ככלי תכנוני הן באדריכלות ובמקצועות עיצוב שונים הופך לנפוץ יותר ויותר בשני מישורים עיקריים: האחד משתמש במחשב ככלי המאפשר לבחון ולהרחיב את היכולת לבטא צורות וחללים מורכבים, והשני משתמש בלוגיקה המוכתבת בכלי על מנת לפתח מתודה תכנונית לפרויקטים.

הקורס יתמקד בסביבת העבודה תחת תוכנת תלת המימד Rhinoceros ויקנה שליטה בכלי זה ככלי תכנון בשני המישורים. הבנת המרחב הדיגיטאלי, הכרת עולם המושגים שאינו מוגבל לתוכנה ספציפית, התמודדות עם גיאומטריות מורכבות, חשיבה לוגית, ופבריקציה דיגיטאלית.

Computer use in architecture and other design professions have become common in two categories; the primary by using computers as an instrument that enables to explore and present complex morphologies And the second one employs the inherent logic of the medium to develop design methods.

The course if focused on Rhinoceros software and will teach how the software in these categories: understanding the digital workspace, understanding the terminology which is not limited to a specific software, manipulating complex geometry, the logic method of dealing with design problems and digital fabrication.

**דרישות הקורס** 

נוכחות, השתתפות, צפייה, הגשת תרגילים, עבודה מסכמת

## **מרכיבי הציון הסופי**

50% עבודת גמר 25%, עבודות כיתה (70% הגשה בצוותים של שני סטודנטים) 25% עבודות בית (70% הגשה, אישית, למעט תרגיל אמצע סמסטר חובה בצוות של 2-3 סטודנטים)

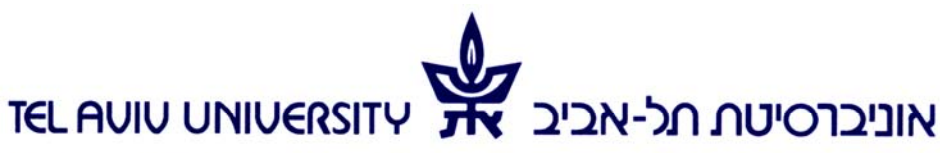

הפקולטה לאמנויות ע"ש יולנדה ודוד כץ מזכירות תלמידים

נושאי הקורס (נתון לשינויים)

THE YOLANDA AND DAVID KATZ FACULTY OF THE ARTS **STUDENT SECRETARIAT** 

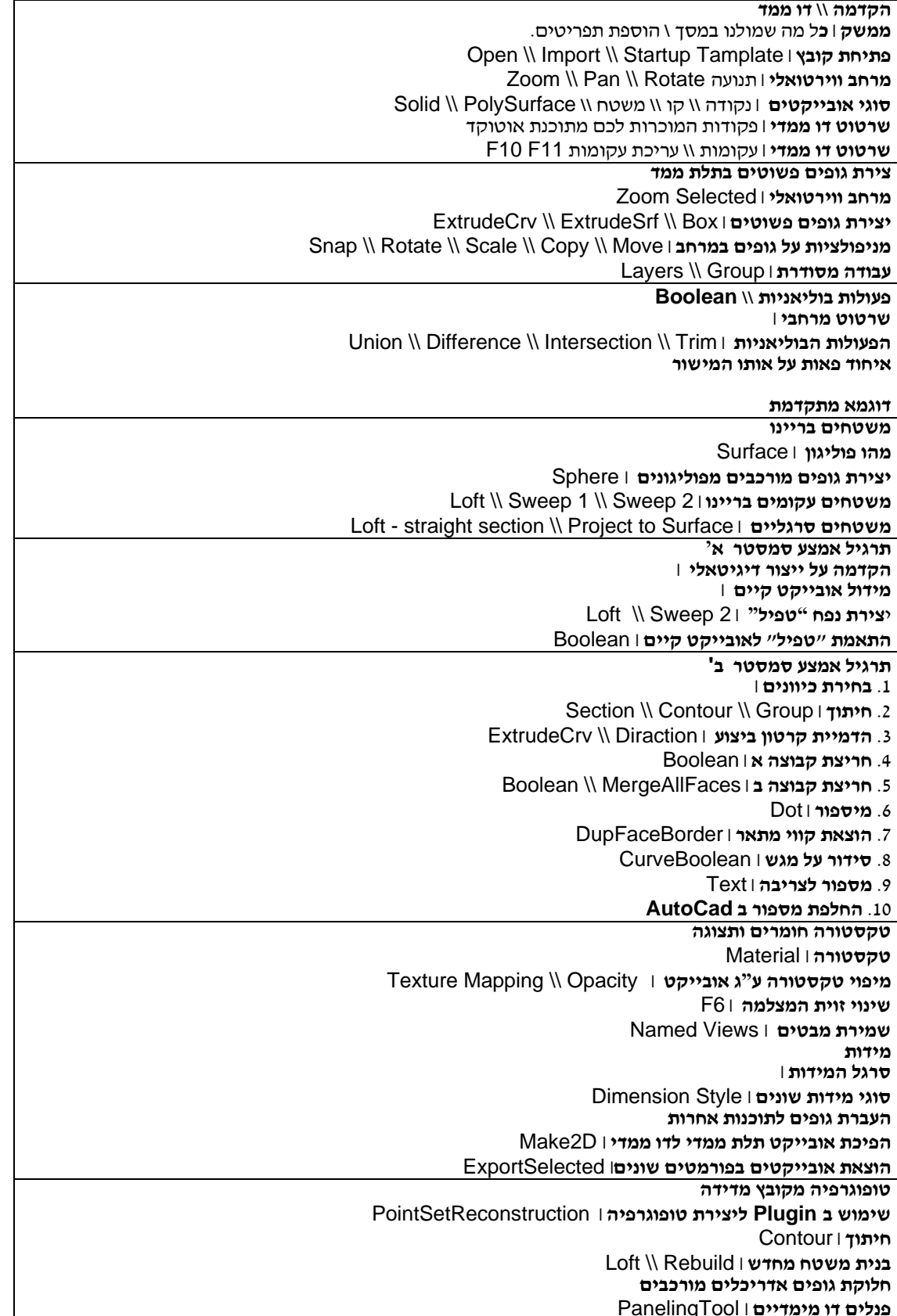

קריית האוניברסיטה, רמת־אביב, תל־אביב 69978. טל׳ 6409006-03, פקס׳ 6406499-03 TEL AVIV UNIVERSITY, RAMAT AVIV, TEL AVIV 69978, ISRAEL, TEL. 972-3-6409006, FAX. 972-3-6406499; E-mail: gilas@tauex.tau.ac.il

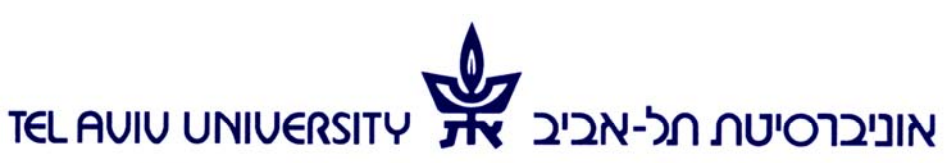

הפקולטה לאמנויות ע"ש יולנדה ודוד כץ מזכירות תלמידים

THE YOLANDA AND DAVID KATZ FACULTY OF THE ARTS **STUDENT SECRETARIAT** 

> **פנלים תלת מימדיים** | PanelingTool **יצירת פנלים בהתאמה אישית** |

# **חומר עזר נוסף**

סרטים לכל שיעור במערכת ה- Moodle

קבצי עבודה ממערכת ה-Moodle

#### **הערות או שונות**

הקורס יתנהל במתכונת בה בכל שבוע תקבלו שיעור ווידאו המקדים את השיעור ומקיף את כל החומר הדרוש להצלחה בתרגיל בכיתה . שיעור ווידאו הוא למעשה סרטון של צילום מסך מחשב והסברים מילוליים בעברית. אורך הווידאו בין 20-60 דקות. מטרת הווידאו היא לתת לכל אחד ואחת את היכולת לחזור אחורה ולעבור על הנקודות המועברות בקצב אישי לפי הצורך. עליכם לעקוב אחרי הווידאו ובמהלכו לרשום שאלות שעולות מהצפייה. חשוב לציין הווידאו אינו מחליף את השיעור בכיתה ואתם לא מצופים ללמוד אך ורק דרכו. בכיתה נערוך חזרה נענה על שאלות ובעיקר נקדיש את הזמן להתקדם במיומנות.

### **בכיתה**

בחלק הראשון של השיעור נקיים הדרכה על פי השאלות שהעלו מצפייה בווידאו. במעבדת המחשבים נבהיר אם יש צורך נקודות לא ברורות. שאר השיעור יוקדש לעבודה על תרגילים שיעשו בצוותים כל החומר הנדרש להבנת התרגיל ישולב בסרטון . גודל הצוותים על-פי כמות התלמידים והמחשבים – מומלץ להגיע עם מחשב נייד לשיעור.